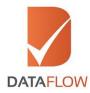

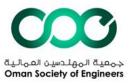

# **Primary Source Verification**

# Oman Society of Engineers (OSE) - Sultanate of Oman

# How to Apply

'A Step By Step Guide for Completing Your Application'

If you are applying as an individual applicant, click <u>here</u>

If you are applying as a facility/PRO on behalf of an applicant, click  $\underline{here}$ 

Note: Engineers, Professionals and Affiliates are required to verify education documents only. Consultants are required to verify both education and employment documents.

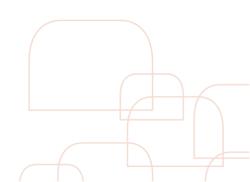

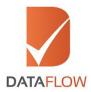

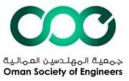

#### If you are applying as an individual applicant:

#### Step One

- Visit <u>www.dfose.com</u>
- If you are a new user, click 'Sign Up As New User'
- If you are an existing user, enter your registered email ID and password to login
- If you have forgotten your password, click the 'Forgot Password?' option

\*Note: You can also login using your Facebook, Google or LinkedIn accounts

\* \*Note: Refer to the OSE 'How to Apply' document before starting your application

| DATAFLOW |                                                                                            |                   | Local and the second                         |
|----------|--------------------------------------------------------------------------------------------|-------------------|----------------------------------------------|
|          | sh only. Do not attempt to open the same a<br>doing so, you will be automatically logged o |                   |                                              |
|          | Login                                                                                      |                   |                                              |
|          | Email                                                                                      |                   |                                              |
|          | Password                                                                                   | Forgot Password ? |                                              |
|          | Remember Me on this computer                                                               | How to Apply?     |                                              |
|          |                                                                                            |                   |                                              |
|          | Or you can Login with one of the                                                           | e following       |                                              |
|          | f G• in                                                                                    |                   |                                              |
|          | Sign Up As New User                                                                        | -                 |                                              |
|          |                                                                                            | c                 | 2016 copyright DataFlow All Rights Reserved. |

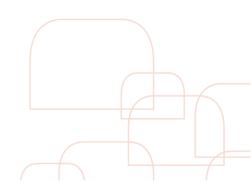

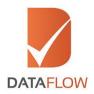

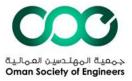

# Step Two

- If you are a new user, you will be redirected to the below page
- Select the 'Applicant' box
- Enter and confirm your email ID
- Enter the CAPTCHA
- Upon successful login, you will proceed to the 'Login' page and a confirmation email will be sent to your registered email ID
- To return to the 'Login' page, click the 'Login Page' tab

| Please enter your infor<br>are already logged into | nation in English only. Do not attempt to open the same application in another tab, br<br>the system. By doing so, you will be automatically logged out and your ID will be block | rowser or computer if you<br>red for 15 minutes. |
|----------------------------------------------------|----------------------------------------------------------------------------------------------------|--------------------------------------------------|
|                                                    | Sign Up                                                                                                    |                                                  |
|                                                    | Register As :<br># Applicant © PRO<br>Email                                                                                                    |                                                  |
|                                                    | Confirm Email                                                                                                    |                                                  |
|                                                    | NGFTK<br>Refrest<br>Enter the text shown in Image                                                                                                    |                                                  |
|                                                    | Sign Up If you still have not received an Email, please click here                                                                                                    |                                                  |
|                                                    | Login Page                                                                                                    |                                                  |

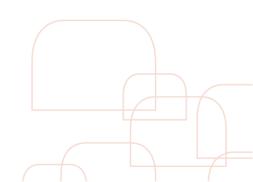

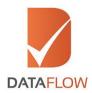

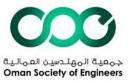

# Step Three

- Carefully read the disclaimer
- Check the 'I Agree' box to proceed

|                      |                                                                         |                                                                                 |                                                             |                                                                                                    | $\mathbf{c}$                                                                                                    | C                    |
|----------------------|-------------------------------------------------------------------------|---------------------------------------------------------------------------------|-------------------------------------------------------------|----------------------------------------------------------------------------------------------------|----------------------------------------------------------------------------------------------------|----------------------|
| DATAFLO<br>How To Ap |                                                                         | Change Password                                                                 | Check Status                                                | Welcome karan.singh@yopmail.com,                                                                                   | Omain Society of<br>You last visited the site on 01 November 20                                                                                                    | Inglinini<br>1610:15 |
| Please               | nter your informatio                                                    | n in English only. Do                                                           | not attempt to op                                           | en the same application in anothe<br>tically logged out and your ID will I                                         |                                                                                                    |                      |
| Disc                 | aimer                                                                   |                                                                                 |                                                             |                                                                                                    |                                                                                                    |                      |
| T<br>d<br>2. li      | sclaimer in full. If you<br>tellectual property i                       | disagree with any part<br>rights                                                | of this disclaimer,                                         | you will not be authorized to use our                                                                              | nline registration system, you accept th<br>r online registration system.<br>re registration system and all material                                                                                                    |                      |
| A                    | l rights reserved. All<br>ataFlow Group are pr<br>ternet regulations an | otected by copyright a<br>d the DataFlow Group                                  | narks, illustrations<br>and other protection                | laws. The contents of this website                                                                                 | rangements etc.) on this website of the are to be used only in accordance with the second second sec | th                   |
| n<br>e<br>a          | ade available for rec<br>press prior written p<br>id non-commercial us  | listribution, transmitte<br>ermission of the DataF<br>se only, without altering | d, displayed, edit<br>low Group. You m<br>g or removing any | ed, modified, broadcast or otherwis<br>ny download material (one copy per p<br>rademark, copyright or other notice |                                                                                                    | he<br>hal            |
|                      |                                                                         | ames and logos and<br>nnot be used without i                                    | s express prior wr                                          |                                                                                                    | lectual property are the property of t                                                                                                    |                      |
|                      |                                                                         |                                                                                 |                                                             | 0                                                                                                    | © 2016 copyright DataFlow All Rights Re                                                                                                    | served.              |

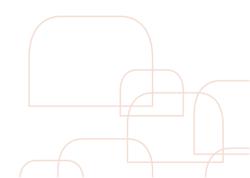

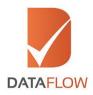

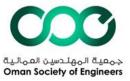

# Step Four

- On the 'Personal Details' page, enter the required information
- To save your details and logout of the system, click 'Save & Logout'
- To confirm your details and proceed to the 'Education Details' page, click 'Next'

| DATAFLOW<br>How To Apply Contact Us Change Password Check Sta | Omis today it trajami<br>Welcome karan.singh⊜yopmail.com, You last visited the site on 01 November 2016 10:1<br>tus Logout                                                                                                    |
|---------------------------------------------------------------|----------------------------------------------------------------------------------------------------|
|                                                               |                                                                                                    |
|                                                               | to open the same application in another tab, browser or computer if you<br>itomatically logged out and your ID will be blocked for 15 minutes.                                                                                                    |
| Present Details - Education Details - Employee                | a particular particular part |
| Personal Details Education Details Employment                 | nt Details Professional License Details Upload Document Revie •                                                                                                    |
| Personal Details                                              |                                                                                                    |
| Position Applied For *                                        | Crosscheck *                                                                                                    |
| Please select Position Applied For                            | Ves  No                                                                                                    |
| First Name (Given) *                                          | Middle Name                                                                                                    |
|                                                               |                                                                                                    |
| Last Name (Family/ Surname) *                                 | Alias Name/Madien Name                                                                                                    |
|                                                               |                                                                                                    |
| Date of Birth *                                               | Country of Birth *                                                                                                    |
|                                                               | Select Country Of Birth                                                                                                    |
| Passport Number *                                             | Nationality *                                                                                                    |
|                                                               | Select Nationality -                                                                                                    |
| Gender *                                                      | Email *                                                                                                    |
| Male Female                                                   | karan.singh@yopmail.com                                                                                                    |
| Mobile/Telephone Number *                                     |                                                                                                    |
|                                                               |                                                                                                    |
| 🖺 Save & Logout                                               | Next <del>→</del>                                                                                                    |

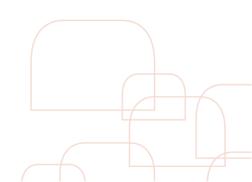

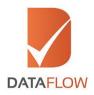

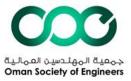

#### Step Five

- On the 'Education Details' page, enter the required information while ensuring you fill the mandatory fields Note: Verifying more than one education component will result in additional charges. However, if you choose, you may verify a maximum of four education components
- To save your details and logout of the system, click 'Save & Logout'
- To confirm your details and proceed to the 'Employment Details' page, click 'Next'
- To go back to the 'Personal Details' page, click 'Previous'
- To save the entered details and add another education component, click 'Save & Add More'

| NATAFLOW<br>How To Apply Contact Us Change Password Cher                                                         | Welcome karan.singh@yopmail.com, You last visited the site on 01 November 2016 10:1<br>kStatus Logout                                                                  |
|----------------------------------------------------------------------------------------------------|----------------------------------------------------------------------------------------------------|
|                                                                                                    | empt to open the same application in another tab, browser or computer if you<br>be automatically logged out and your ID will be blocked for 15 minutes.                |
| <ul> <li>Personal Details Education Details Emp</li> </ul>                                                       | loyment Details Professional License Details Upload Document Re                                                                                                    |
| Education Details (Please fill in ch                                                                             | nronological order)                                                                                                    |
| with the application. Also, applicant will have an optio<br>additional payment. A total of 4 education component | on the package selected, that applicant will need to fill before moving ahead<br>to add more education component for which he/she will need to make<br>s can be added. |
| Educational Detail 1 Applicant Name As Per Certificate *                                                         | University/ Institution Name *                                                                                                    |
| Applicant Name As Per Certificate                                                                                | University institution rearie                                                                                                    |
| University Country *                                                                                             | Education Type *                                                                                                    |
| Select University Country                                                                                        | * Select Education Type *                                                                                                    |
| Major Subject *                                                                                                  | Qualification Attained *                                                                                                    |
|                                                                                                    |                                                                                                    |
| Attendance From *                                                                                                | Attendance To *                                                                                                    |
| Graduation Date/ Qualification Conferred/ Issue Date *                                                           | Student Identity / Roll No                                                                                                    |
|                                                                                                    | <b>#</b>                                                                                                    |
| College Name                                                                                                    | Seat No. / Registration No                                                                                                    |
|                                                                                                    |                                                                                                    |
| Upload Copy Of Qualification Attained (Max. 5 Mb) *                                                              | Mark Sheet(For Indian Degrees) (Max. 5 Mb)                                                                                                    |
|                                                                                                    |                                                                                                    |
|                                                                                                    | + Save & Add More                                                                                                    |
|                                                                                                    |                                                                                                    |

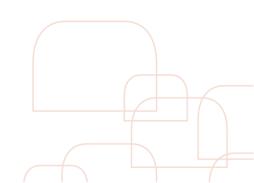

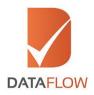

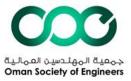

#### <u>Step Six</u>

- If you are applying under the 'Engineer' or 'Professional' or 'Affiliate' categories you are not required to submit your employment information and may skip this step by clicking on the 'Skip' button
   Note: If you still choose to submit your employment details for verification, an additional fee per
- document is applicable
  If you are applying as 'Consultant' submit your employment details
- On the 'Employment Details' page, enter the required information while ensuring you fill the mandatory fields Note: Verifying more than one employment component will result in additional charges. However, if you choose, you may verify a maximum of eight employment components
- To save your details and logout of the system, click 'Save & Logout'
- To confirm your details and proceed to the 'Professional License' page, click 'Next'
- To go back to the 'Education Details' page, click 'Previous'
- To save the entered details and add another employment component, click 'Save & Add More'

| How To Apply Contact Us Change Password                         | Check Status Logout                                                                                                    |
|-----------------------------------------------------------------|----------------------------------------------------------------------------------------------------|
|                                                                 | t attempt to open the same application in another tab, browser or computer if you<br>will be automatically logged out and your ID will be blocked for 15 minutes.    |
| <ul> <li>Personal Details</li> <li>Education Details</li> </ul> | Employment Details Professional License Details Upload Document                                                                                                    |
| Employment Details (Please fill                                 | in chronological order)                                                                                                    |
|                                                                 | : that applicant will need to fill before moving ahead with the application. Also,<br>ment component for which he/she will need to make add on payment. A total of 8 |
| Employment Detail 1                                             |                                                                                                    |
| Name of The Employer *                                          | Employer Address *                                                                                                    |
| State/Province *                                                | City *                                                                                                    |
| Zip/Postal *                                                    | Employer Country *                                                                                                    |
| Period Of Employment From *                                     | Select Employment Country                                                                                                    |
| Period of Employment From -                                     |                                                                                                    |
| Job Title / Designation *                                       | Department                                                                                                    |
| Employee Code                                                   | Weblink                                                                                                    |
| Full Time / Temporary                                           | If Temporary Please Specify The Agency Name If Any                                                                                                    |
| Select Employment Type                                          | •                                                                                                    |
| Upload Experience Letter (Max. 5 Mb) *                          |                                                                                                    |
|                                                                 | - Skip + Save & Add More                                                                                                    |

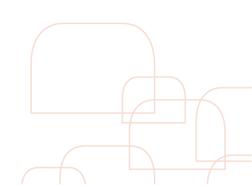

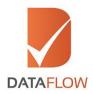

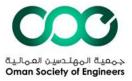

#### Step Seven

- On the 'Professional License' page, enter the requested information while ensuring you fill the mandatory fields.
   Note: Verifying a professional license is not a mandatory requirement and will result in additional charges. However, if you choose, you may verify a maximum of two professional license components
- To save your details and logout of the system, click 'Save & Logout'
- To confirm your details and proceed to the 'Upload Document' section, click 'Next'
- To go back to the 'Employment Details' page, click 'Previous'
- To save the entered details and add another professional license component, click 'Save & Add More'

| DATAFLOW                                                                      | Welcome karan.singh@yopmail.com, You last visited the site on 01 November 2016 10                                                             |
|-------------------------------------------------------------------------------|----------------------------------------------------------------------------------------------------|
| iow To Apply Contact Us Change Password Check State                           |                                                                                                    |
|                                                                               | to open the same application in another tab, browser or computer if you<br>comatically logged out and your ID will be blocked for 15 minutes. |
| <ul> <li>Personal Details</li> <li>Education Details</li> <li>Empl</li> </ul> | oyment Details Professional License Details Upload Document                                                                                   |
|                                                                               | •                                                                                                    |
| Professional License (Please fill in ch                                       | ronological order)                                                                                                    |
|                                                                               | eed to fill before moving ahead with the application. Also, applicant will                                                                    |
| have an option to add more PL component for which he/she<br>there.            | will need to make add on payment. A total of 2 PL components can be                                                                           |
| Professional License Detail 1                                                 |                                                                                                    |
| Applicant Name As Per Certificate *                                           | Authority Name *                                                                                                    |
|                                                                               |                                                                                                    |
| Authority Address *                                                           | Authority Country *                                                                                                    |
|                                                                               | Please select Authority Country 👻                                                                                                    |
| Authority Province *                                                          | Authority City *                                                                                                    |
|                                                                               |                                                                                                    |
| License Status                                                                | Authority Phone Number                                                                                                    |
| Select License Status                                                         | v                                                                                                    |
| Professional Title on License Attained *                                      | License Type *                                                                                                    |
|                                                                               | Select License Type +                                                                                                    |
| Authority Zip Code *                                                          | License Number *                                                                                                    |
|                                                                               |                                                                                                    |
| License Conferred Date *                                                      | License Expiry Date *                                                                                                    |
| Upload Copy of Original Certificate *                                         |                                                                                                    |
| 1 Upload (3)                                                                  |                                                                                                    |
|                                                                               |                                                                                                    |
|                                                                               | - Skip + Save & Add More                                                                                                    |
| 🖺 Save & Logout                                                               | ← Previous Next →                                                                                                    |

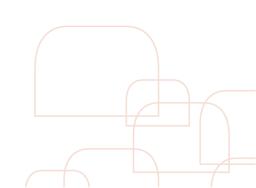

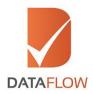

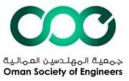

# <u>Step Eight</u>

- On the 'Upload Document' page, upload the mandatory documents
- To confirm your details and proceed to the 'Review' page, click 'Next'
- To go back to the 'Professional License' page, click 'Previous'

| How To Apply Contact Us       | Change Password          | Check Status | Logout       |                                                                                       |                  |
|-------------------------------|--------------------------|--------------|--------------|---------------------------------------------------------------------------------------|------------------|
|                               |                          |              |              | pplication in another tab, browser o<br>out and your ID will be blocked for 1         |                  |
| < Personal Details            | Education Details        | 🖬 Employn    | nent Details | Professional License Details                                                          | Upload Documen > |
| Upload Docume                 | nt                       |              |              |                                                                                       |                  |
| Please print, sign and uplo   | ad the Letter of Autho   | rization.    |              |                                                                                       |                  |
| Upload Copy Of Passport/ Ide  | ntity Card (Max. 5 Mb) * | •            | Certificat   | opy Of Name Change Certificate, If A<br>e, Affidavit, Any Legal Document) (M<br>pload |                  |
| Upload Curriculum Vitae (Max  | r. 5 Mb) *               |              | Download     | ownload LOA                                                                           |                  |
| Upload Letter Of Authorizatio | n *                      |              |              |                                                                                       |                  |
|                               |                          |              |              | 🗲 Previo                                                                              | us Next 🗲        |

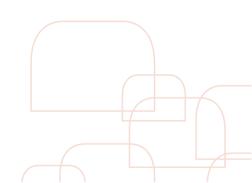

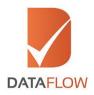

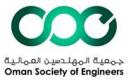

# Step Nine

- On the 'Review' page, review your entered details and documents
- To download your entered details, click the 'Download Details' button
- To download your uploaded documents, click the 'Download All Documents' button
- To confirm your entered information and proceed to the 'Payment Summary' page, click 'Next'
- To go back to the 'Upload Document' page, click 'Previous'

| low To Apply Contact Us | Change Password Ch           | eck Status Logout        |                                                                                       |              |
|-------------------------|------------------------------|--------------------------|---------------------------------------------------------------------------------------|--------------|
|                         |                              |                          | application in another tab, browser or<br>d out and your ID will be blocked for 15    |              |
| < 🛛 Personal Details    | 2 Education Details          | Employment Details       | Professional License Details                                                          | Upload Docum |
| Review                  |                              |                          |                                                                                       |              |
| Personal Details        |                              |                          |                                                                                       | Ø            |
| Educational Detail 1    |                              |                          |                                                                                       | Ø            |
| Employment Detail       | 1                            |                          |                                                                                       | Ø            |
| Professional Licens     |                              |                          |                                                                                       | Ø            |
|                         |                              |                          |                                                                                       |              |
| Upload Document         |                              |                          |                                                                                       | <b>U</b>     |
|                         | omit an incomplete applicati | on or re-submit any docu | documents according to OSE requirement<br>ments at a later stage. I understand that c |              |
| Download Details        |                              | All Documents            |                                                                                       |              |

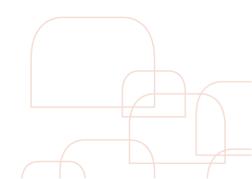

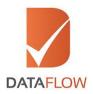

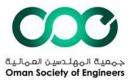

# Step Ten

- On the 'Payment Summary' page, you can view your total due amount
- Click 'Pay' to proceed to the payment gateway and finalize your payment

# <u>Step Eleven</u>

- Once the payment is finalized, you will be redirected to the 'Thank You' page
- Upon successfully completing your payment, you will receive a confirmation email and payment receipt
- To check the status of your application, go to 'Check Status'
- Once the report is issued, you can download by clicking 'Download Report' which will be enabled only when the report is ready

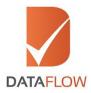

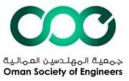

#### If you are applying as a facility/PRO:

#### Step One

- Visit <u>www.dfose.com</u>
- If you are a new user, click 'Sign Up As New User'
- If you are an existing user, enter your registered email ID and password to login
- If you have forgotten your password, click the 'Forgot Password?' option

\*Note: You can also login using your Facebook, Google or LinkedIn accounts

\* \*Note: Refer to the OSE 'How to Apply' document before starting your application

| DATAFLOW                                                            |                                                                                                    |                                                            | Calvert Gate                                          | 18 |
|---------------------------------------------------------------------|----------------------------------------------------------------------------------------------------|------------------------------------------------------------|-------------------------------------------------------|----|
| Please enter your information in are already logged into the system | English only. Do not attempt to open the same a<br>n. By doing so, you will be automatically logged | application in another tab,<br>out and your ID will be blo | , browser or computer if you<br>ocked for 15 minutes. |    |
|                                                                     | Login                                                                                               |                                                            |                                                       |    |
|                                                                     | Email                                                                                               |                                                            |                                                       |    |
|                                                                     | Password                                                                                            | Forgot Password ?                                          |                                                       |    |
|                                                                     | Remember Me on this computer                                                                        | How to Apply?                                              |                                                       |    |
|                                                                     | +) Login                                                                                            |                                                            |                                                       |    |
|                                                                     | Or you can Login with one of th                                                                     |                                                            |                                                       |    |
|                                                                     | f G+ in                                                                                             |                                                            |                                                       |    |
|                                                                     | Sign Up As <mark>New Use</mark>                                                                     | Br                                                         |                                                       |    |

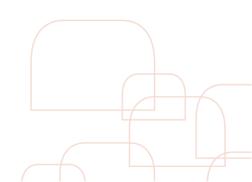

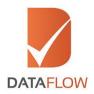

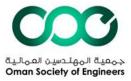

# Step Two

- If you are a new user, you will be redirected to the below page
- Select the 'PRO' box
- Enter and confirm your email ID
- Enter the CAPTCHA
- Upon successful login, you proceed to the 'Login' page and a confirmation email will be sent to your registered email ID
- To return to the 'Login' page, click the 'Login Page' tab

| DATAFLOW                                       | COCO<br>Hard Color of Approx                                                                                                    |  |
|------------------------------------------------|----------------------------------------------------------------------------------------------------|--|
| Please enter your int<br>are already logged in | smallon in English only. Do not attempt to open the same application in another tab, browser or computer if you<br>o the system. By doing so, you will be automatically logged out and your ID will be blocked for 15 minutes. |  |
|                                                | Sign Up                                                                                                    |  |
|                                                | Register As :<br>● Applicant © PRO<br>Email                                                                                                    |  |
|                                                | Confirm Email                                                                                                    |  |
|                                                | VGFTTK<br>Refeat<br>Errer the text shown in image                                                                                                    |  |
|                                                | Sign Up If you still have not received an Email, please click here                                                                                                    |  |
|                                                | Login Page                                                                                                    |  |
|                                                | © 2016 copyright DataFlow All Rights Reserved.                                                                                                    |  |

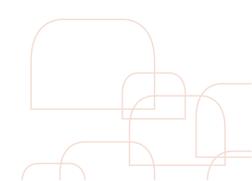

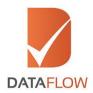

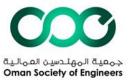

# Step Three

- Carefully read the disclaimer
- Check the 'I Agree' box to proceed

| DATAFLOW                                                                                         |                                                                                                    |                                                                                                    |                                                                                                    | oman society of frog<br>Welcome karan.singh@yopmail.com, You last visited the site on 01 November 2016 1                                                                                                    |
|--------------------------------------------------------------------------------------------------|----------------------------------------------------------------------------------------------------|----------------------------------------------------------------------------------------------------|----------------------------------------------------------------------------------------------------|----------------------------------------------------------------------------------------------------|
| How To Apply                                                                                     | Contact Us                                                                                                    | Change Password                                                                                                    | Check Status                                                                                                    | Logout                                                                                                    |
|                                                                                                  |                                                                                                    |                                                                                                    |                                                                                                    | pen the same application in another tab, browser or computer if you atically logged out and your ID will be blocked for 15 minutes.                                                                                                    |
| Disclain                                                                                         | ner                                                                                                    |                                                                                                    |                                                                                                    |                                                                                                    |
|                                                                                                  |                                                                                                    | · · · · · · · · · · · · · · · · · · ·                                                                                                    | 1 C C C C C C C C C C C C C C C C C C C                                                                                                    | e registration system; by using our online registration system, you accept this                                                                                                    |
| Unless<br>the on<br>All rigi<br>DataFi<br>interne<br>All ma<br>made<br>expres<br>and no<br>The D | ctual property<br>otherwise state<br>line registration<br>nts reserved. All<br>ow Group are p<br>et regulations an<br>terials contained<br>available for re-<br>as prior written p<br>on-commercial u<br>ataFlow Group i | rights<br>d, the DataFlow Group<br>system. Subject to the<br>i content (texts. trader<br>rotected by copyright.<br>d the DataFlow Group<br>d in this website are p<br>distribution, transmitt<br>remission of the Dataf<br>se only, without alterin | o solely owns the in<br>license below,<br>marks, illustration:<br>and other protecti<br>policies,<br>rotected by copyri,<br>ed, displayed, edit<br>flow Group. You m<br>ag or removing any<br>all related trader | you will not be authorized to use our online registration system.<br>tellectual property rights in the online registration system and all material on<br>s, photos, graphics, files, designs, arrangements etc.) on this website of the<br>ve laws. The contents of this website are to be used only in accordance with<br>ght laws, and may not be reproduced, republished, distributed, redistributed,<br>red, modified, broadcast or otherwise exploited in any manner without the<br>ay download material (one copy per page) from this website for your personal<br>trademark, copyright or other notice from such material.<br>narks, trade names, and other intellectual property are the property of the<br>ritem permission. |

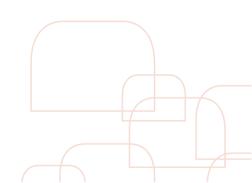

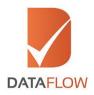

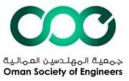

#### Step Four

- On the 'Personal Details' page, enter the applicant's information
- To save the entered details and logout of the system, click 'Save & Logout'
- To confirm the entered details and proceed to the 'Component Details' page, click 'Next'
- To erase all the data entered on the 'Personal Details' page, click 'Reset'
- Initiated applications that are not saved in the cart are available at the bottom of the page. These applications may be edited and completed

| DATAFLOW                                                                                      |                  |            | Oman toolety of fragment<br>Welcome karan.singh1@yopmail.com, You last visited the site on 01 November 2016 10: |                |          |  |  |
|-----------------------------------------------------------------------------------------------|------------------|------------|----------------------------------------------------------------------------------------------------|----------------|----------|--|--|
| ow To Apply Contact Us Change Passw                                                           | ord Check Status | View Cart  | Logout                                                                                                    |                |          |  |  |
| Please enter your information in English only<br>are already logged into the system. By doing |                  |            |                                                                                                    |                |          |  |  |
| Personal Details Component Details                                                            |                  |            |                                                                                                    |                |          |  |  |
| Personal Details                                                                              |                  |            |                                                                                                    |                |          |  |  |
| Position Applied For *                                                                        |                  | Crossche   |                                                                                                    |                |          |  |  |
| Please select Position Applied For                                                            |                  | • O Yes    | No                                                                                                    |                |          |  |  |
| First Name (Given) *                                                                          |                  | Middle N   | ame                                                                                                    |                |          |  |  |
|                                                                                               |                  |            |                                                                                                    |                |          |  |  |
| Last Name (Family/ Surname) *                                                                 |                  | Date of I  | lirth *                                                                                                    |                | <b>#</b> |  |  |
| Country of Birth *                                                                            |                  |            |                                                                                                    |                |          |  |  |
| Select Country Of Birth                                                                       |                  | * Passport | Number *                                                                                                    |                |          |  |  |
| Nationality *                                                                                 |                  | Gender     |                                                                                                    |                |          |  |  |
| Select Nationality                                                                            |                  | • O Male   | O Female                                                                                                    |                |          |  |  |
| Applicant's Email *                                                                           |                  | Applicar   | t's Mobile/Telep                                                                                                | hone Number *  |          |  |  |
|                                                                                               |                  |            |                                                                                                    |                |          |  |  |
| 🖺 Save & Logout                                                                               |                  |            |                                                                                                    | C Reset        | Next 🗲   |  |  |
| Position Applied for                                                                          | Annlin           | ation No.  |                                                                                                    | Applicant Name | Edit     |  |  |

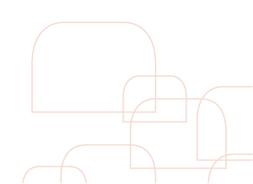

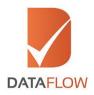

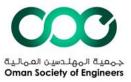

#### Step Five

- On the 'Component Details' page, enter the required information while ensuring you fill the mandatory fields Note: You can enter a maximum of four education components. Any additional entries will be charged as additional components
- If you are applying under the 'Engineer' or 'Professional' or 'Affiliate' categories you are not required to submit employment information and may skip this step by clicking on the 'Skip' button

Note: If you still choose to submit employment details for verification, an additional fee per document is applicable

If you are applying as 'Consultant' - submit employment details
 \*Note: Verifying more than one employment component will result in additional charges. However, if
 you choose, you may verify a maximum of eight employment components
 \* \*Note: Verifying a professional license is not a mandatory requirement and will result in additional
 charges. However, if you choose, you may verify a maximum of two professional license components

- On the 'Upload Document' page, upload all mandatory documents to proceed with the application
- To save entered details and logout, click 'Save & Logout'
- To save entered data to the 'Cart Details' page, click 'Add to Cart'
- To go back to the 'Personal Details' page, click 'Previous'
- To save entered details and add another component, click 'Save & Add More' Note: All saved component details are editable and are available at the bottom of the page

| NATA-FLOW<br>New Yo Aggly Contact Us. Change Password. Check Sta                                                                                                    | Weissma karanungi fiftyapinatiusim, Yoy lass minad itu sisa ari (f. Novemilar j<br>Nel View Cert. Loginul                                                                                                    |
|----------------------------------------------------------------------------------------------------|----------------------------------------------------------------------------------------------------|
| Rease enter your information in English only. Do not alternat                                                                                                    | to open the same application in another fails, browser or computer if you tomatically logged out and your to will be blocked for 15 relaxies.                                                                                                    |
| transmither and the spectra of compared by the second second s                                                                                                    |                                                                                                    |
|                                                                                                    |                                                                                                    |
| Education Details (Please fill in chros                                                                                                    | hological order)                                                                                                    |
| Note: Page will reflect the ownder of Education based on th<br>with the application. Also, applicant will have an option to a<br>additional payment. A total of 4 education components con                                                                                                    | e package selected, chal applicant will need to fill before moving alwad<br>dd revere education companient for which hershe will need to make<br>be added.                                                                                                    |
| Educational Detail 1                                                                                                    |                                                                                                    |
| Notiong Authority Name *                                                                                                    | tracing dutherity Country *<br>Select conversity country                                                                                                    |
| Major Solited *                                                                                                    | Qualification Attained *                                                                                                    |
|                                                                                                    |                                                                                                    |
| Graduation Date? Qualification Conferent/Insue Date 1                                                                                                    | Uphael Cepy Of Quelification Attained (Mox. 5 Mb) *                                                                                                    |
| Mark Short/For Indian Degrees) (Mas. 5 MS)                                                                                                    |                                                                                                    |
| ± Upload 😕                                                                                                    |                                                                                                    |
|                                                                                                    | + Seve & Add Mo                                                                                                    |
| Employment Details (Please fill in ch                                                                                                    | ronological order)                                                                                                    |
| Non-Parent in fact the number of fundaments that and                                                                                                    | to one will preserve the BH before remains about with the second when when                                                                                                    |
| applicant will have an option to add more employment con<br>amployment components aim be thank.                                                                                                    | ponent for which he she will need to make add on payment. A total of 8                                                                                                    |
| Employment Detail 1                                                                                                    |                                                                                                    |
| Marne of The Employer *                                                                                                    | Employer Country *                                                                                                    |
|                                                                                                    | -Seint Orphymert Country-                                                                                                    |
| Period Of Employment Prairs *                                                                                                    | Period Of Employment To *                                                                                                    |
| job Title / Designation *                                                                                                    | Upload Experience Letter (Max. 5 Mill)*                                                                                                    |
|                                                                                                    | 1. Uptond 🙁                                                                                                    |
|                                                                                                    | - Skip + Save & Add M                                                                                                    |
| Professional License (Please fill in ch                                                                                                    | and the second second second second second second second second second second second second second second second                                                                                                    |
|                                                                                                    |                                                                                                    |
| Note: Page will reflect the member of Ps. that applicant will<br>have an applies to add rours Ps. component, for which he/she<br>there.                                                                                                    | seed to fill before moving ahead with the application, Alan, applicant will<br>will need to make add on payment. A total of 2 PL components can be                                                                                                    |
| Professional License Detail 1                                                                                                    |                                                                                                    |
| Professional License Detail 1<br>boung Authority Neter                                                                                                    | Issuing Authority Country *                                                                                                    |
|                                                                                                    | Please select Authority Country                                                                                                    |
| Professional Tible on License Attained *                                                                                                    | License Conferred Date *                                                                                                    |
| License Equity Data *                                                                                                    | Upload Copy of Original Certificate *                                                                                                    |
|                                                                                                    | Luphoad Copy of Certificate *                                                                                                    |
|                                                                                                    |                                                                                                    |
|                                                                                                    |                                                                                                    |
|                                                                                                    |                                                                                                    |
| Upload Document                                                                                                    |                                                                                                    |
| Upload Document                                                                                                    |                                                                                                    |
| Upload Document                                                                                                    | - 1kip - + Save & Add M                                                                                                    |
| Upload Document.                                                                                                    | Step     + Sare & Add M                                                                                                    |
| Upload Document.<br>Prop by spinal lobal the latter of Autorystein.<br>Version Cogr of Page 14 March 2 March 2 March 2<br>the Upload Cogr of Page 2<br>Cogr of the spinal cogr of the spinal cog                                                                                                    | thig     this is Add M      this of Congress Congress for Marine & Add M      this of Congress Congress for Marine & Marine      this of Congress for Marine & Marine      this of Congress for Marine & Marine      this of Congress for Marine      this of Congress for Marine      this of Congres      this of Congress for Marine      this of Congress for Mari |
| Upload Document                                                                                                    | thip + Save & Add Me Using Cargo Officere Charge Conditions of ApplicationSharinge Continues Manual Add Document Office, 1 Mar     this area in the Add Me                                                                                                    |
| Upload Document.<br>These proj upped value for some diameteria.<br>Static Conserved Values Conditions 3 Mile*<br>▲ Upped Control Conditions 3 Mile*<br>▲ Upped Conditional Software Software S                                                                                                    | they     the set of Add M      the set of Add M      the set  |
| Upload Document.<br>Procedul capacitation to care of Advancements<br>and capacitations of the care of Advancements<br>and capacitations and advancements<br>and capacitations and advancements<br>and capacitations and advancements<br>and capacitations and advancements<br>and advancements<br>and capacitations and advancements<br>and advancements<br>and advancements<br>and advancements<br>and advancements<br>advancements<br>advancements | they     the set of Add M      the set of Add M      the set  |
| Upload Document.<br>These proj upped value for some diameteria.<br>Static Conserved Values Conditions 3 Mile*<br>▲ Upped Control Conditions 3 Mile*<br>▲ Upped Conditional Software Software S                                                                                                    | the state of the set of the set of the  |

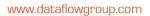

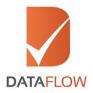

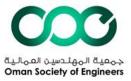

# Step Six

- On the 'View Cart' page, you can: •
  - Add new applications by clicking the 'Add Application' tab
     Download entered details by clicking the 'Download' tab
- ✓ Edit applications by clicking the 'Edit' button
   ✓ Delete applications by clicking the 'Delete' button
   By clicking the 'Checkout' tab, you will be redirected to the 'Payment Summary' page • where you will be asked to select at least one application
- To go back to the 'Component Details' page, click 'Previous' •

| How To Apply Contact Us | Change Password Check Statu                                                    | Ŭ                    |        |        |          |
|-------------------------|--------------------------------------------------------------------------------|----------------------|--------|--------|----------|
|                         | on in English only. Do not attempt to<br>system. By doing so, you will be auto |                      |        |        | r if you |
| Personal Details Compon | ient Details                                                                   |                      |        |        |          |
| View Cart               |                                                                                |                      |        |        |          |
| Application Ref.        | No. Applicant Name                                                             | Position Applied for | Status | Amount | Action   |
| OSE/2016/16356          | 7/39 Karan Singh                                                               | Affiliate            |        | 61.8   | Øð       |
| Previous 🕂 A            | dd Application 🛛 🕹 Down                                                        | load 💿 Checkout      |        |        |          |
|                         |                                                                                |                      |        |        |          |
|                         |                                                                                |                      |        |        |          |
|                         |                                                                                |                      |        |        |          |
|                         |                                                                                |                      |        |        |          |
|                         |                                                                                |                      |        |        |          |

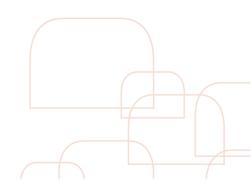

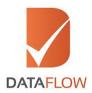

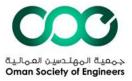

# Step Seven

- On the 'Payment Summary' page, you can view your total due amount
- Click 'Pay' to proceed to the payment gateway and finalize the payment

#### <u>Step Eight</u>

- Once the payment is finalized, you will be redirected to the 'Thank You' page
- Upon successfully completing the payment, you will receive a confirmation email and payment receipt(s)
- To check the status of your application(s), go to 'Check Status'
- Once the report(s) is issued, you can download by clicking 'Download Report' which will be enabled only when the report(s) is ready

For any additional queries, click <u>here</u> to visit the OSE FAQ section.

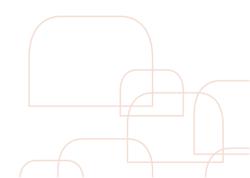